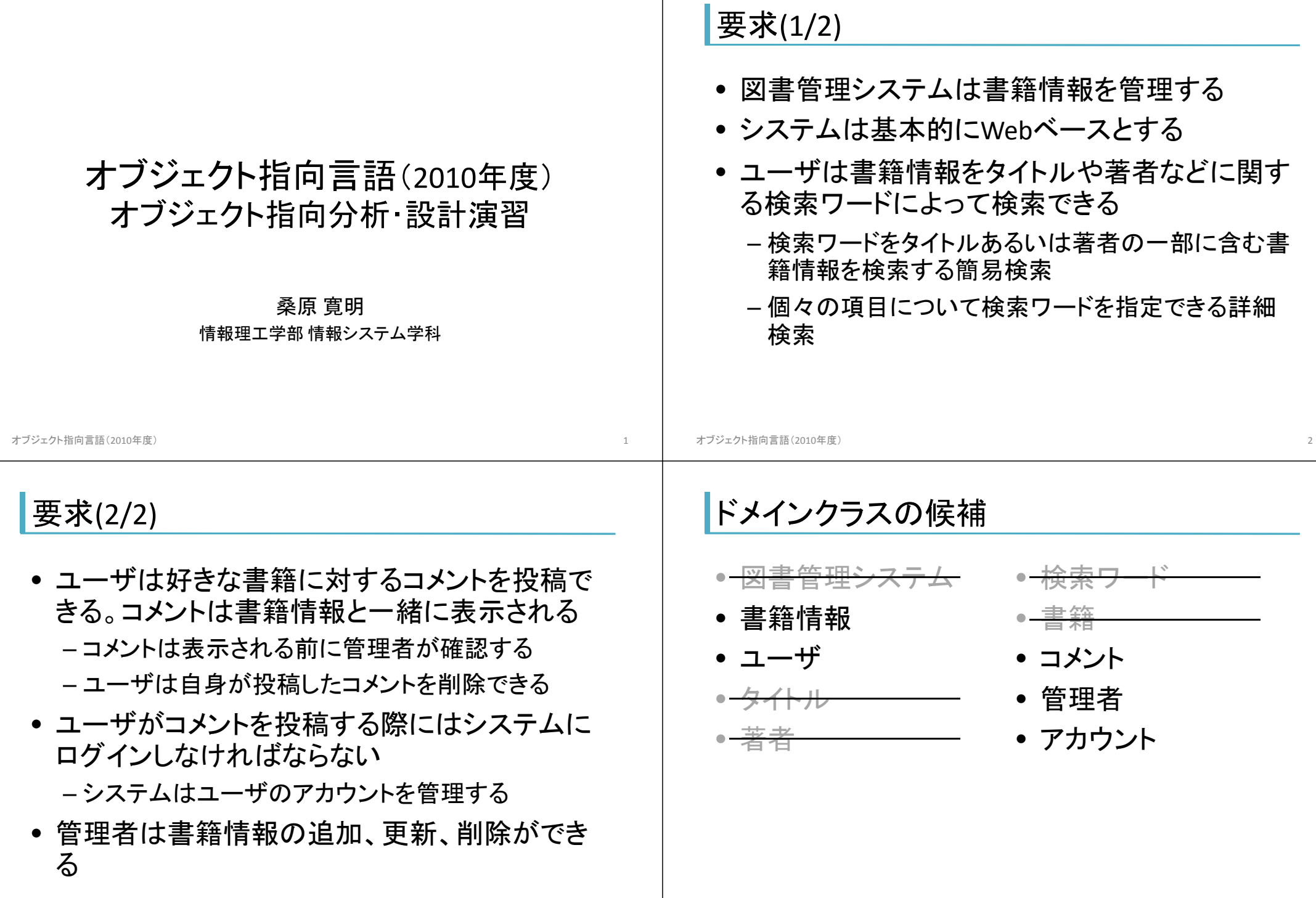

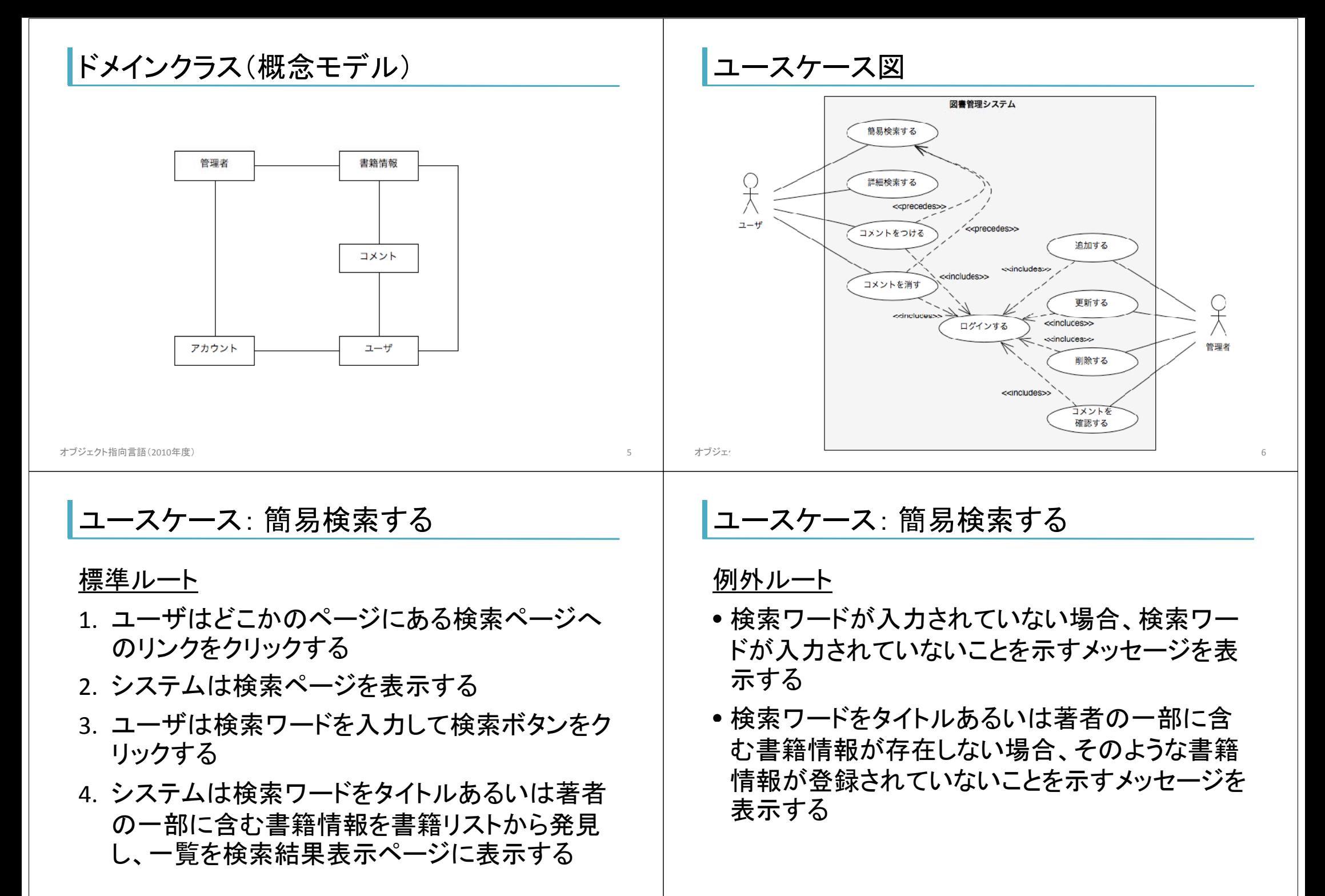

### ユースケース: ログインする

#### 標準ルート

オブジェクト指向言語(2010年度) <sup>9</sup>

- 1. ユーザはどこかのページで「ログイン」リンクを クリックする
- 2. ユーザはアカウント名とパスワードを入力して 「ログイン」ボタンをクリックする
- 3. システムはアカウントリストを調べてそのユー ザのアカウントが存在するか確認する
- 4. アカウントが存在する場合、システムはパスワ ードをチェックする

# ユースケース: ログインする

5. システムはアカウント情報を取得して認証され たセッションを開始し、直前のページを再表示 する

#### 例外ルート

• アカウントがない場合、あるいはパスワードが正 しくない場合、「ユーザ名あるいはパスワードが 正しくない」ことを表示する

オブジェクト指向言語(2010年度) <sup>10</sup>

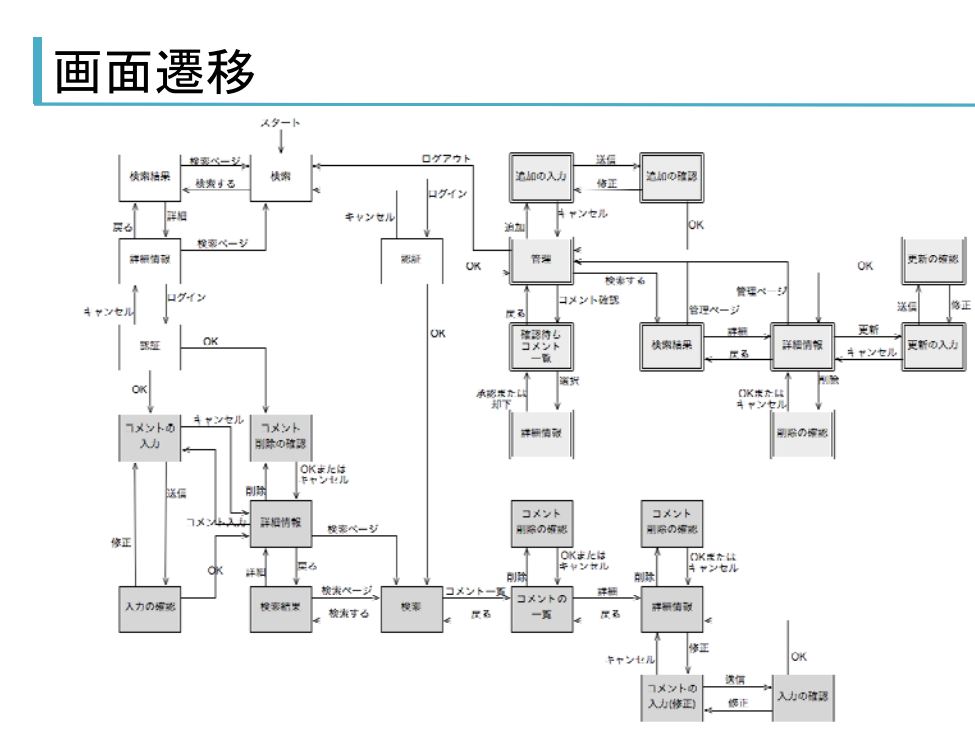

# ロバストネス図(簡易検索)

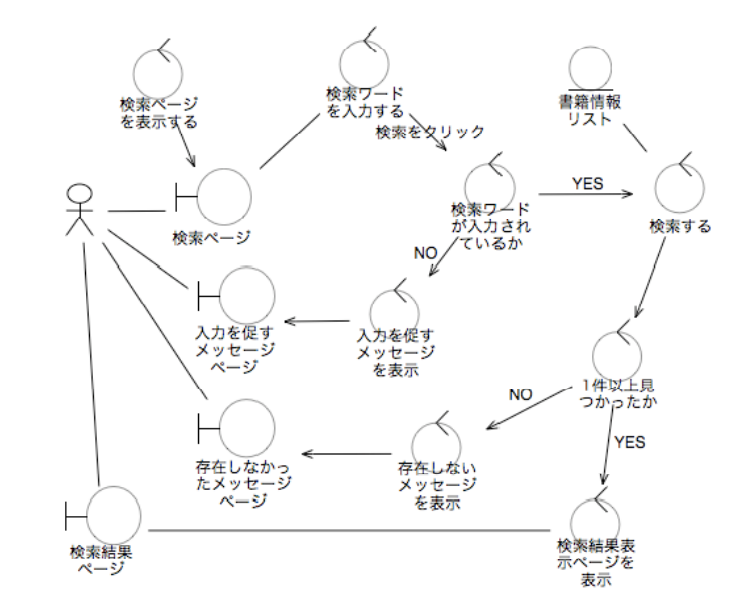

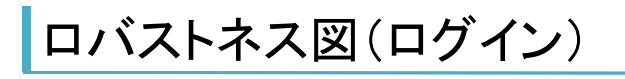

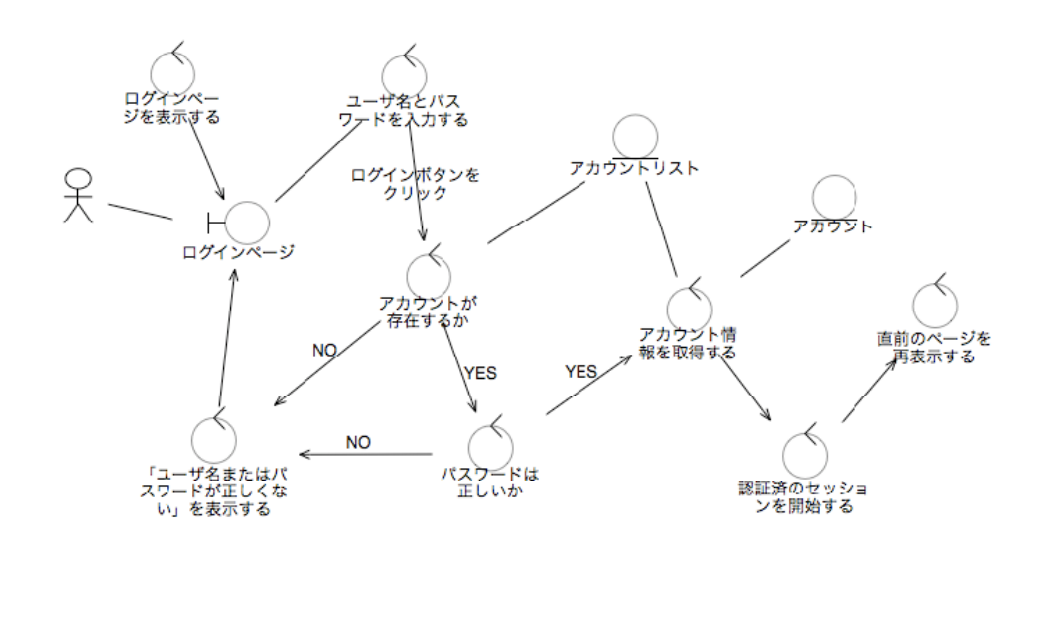

オブジェクト指向言語(2010年度) 13

シーケンス図(簡易検索)

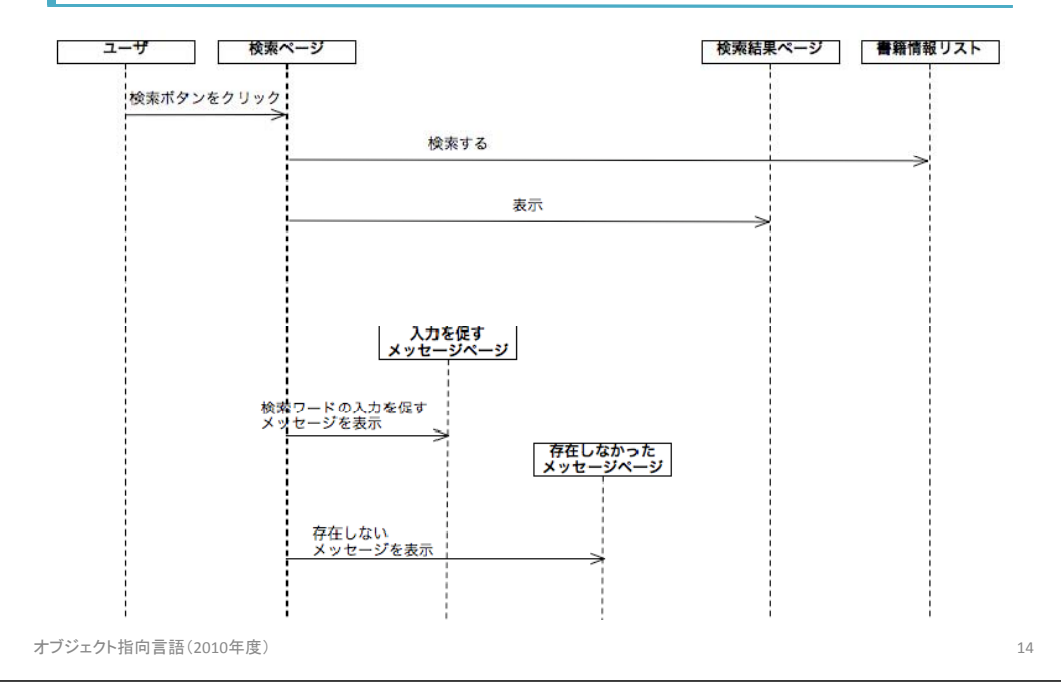

### 詳細シーケンス図(簡易検索)

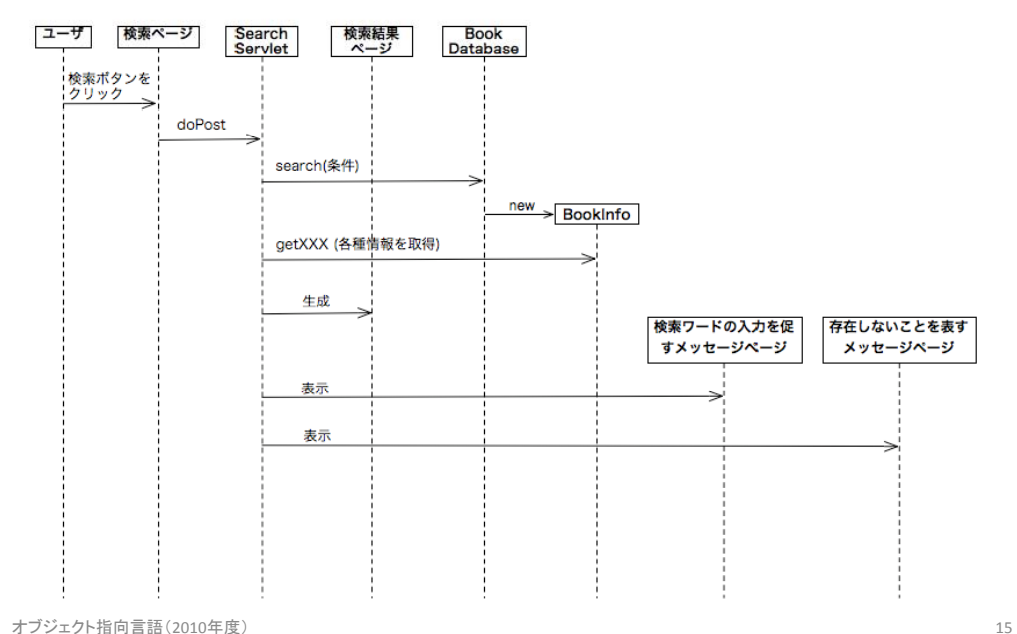

## 詳細クラス図(簡易検索)

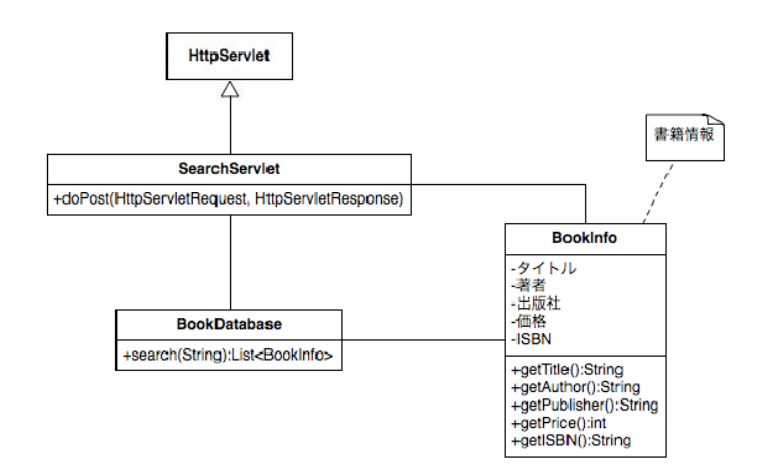

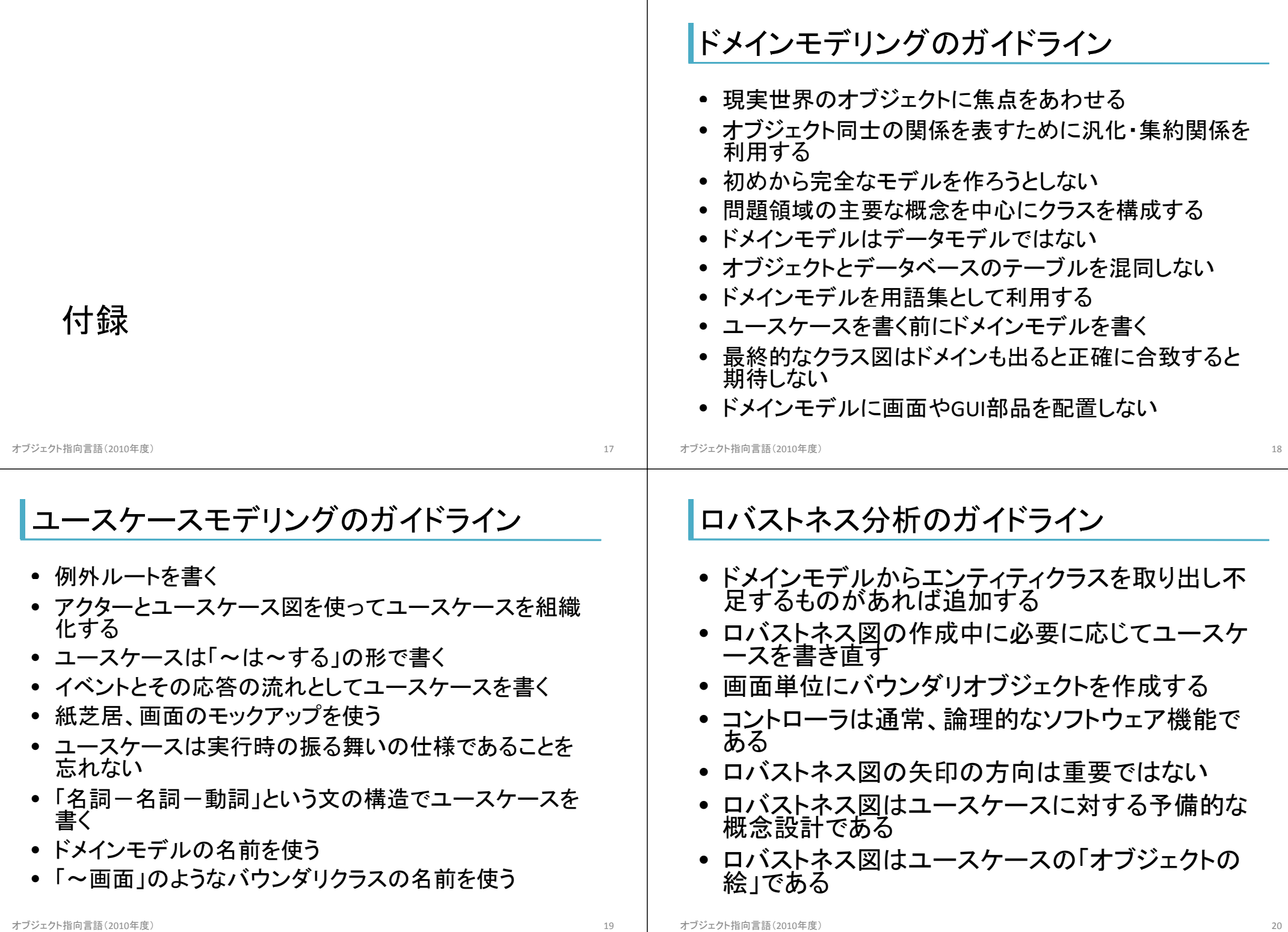

- 1